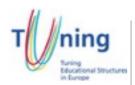

## Course Information Package

## PLANNING FORM FOR AN EDUCATIONAL MODULE (to be completed by the teacher)

| Programme of Studies:   | BA in Interior Design                       |  |
|-------------------------|---------------------------------------------|--|
| Name of the module:     | IND213 COMPUTER AIDED DESIGN I              |  |
| Target group:           | Interior Design students                    |  |
| Level of the unit:      | BA – 3 <sup>rd</sup> Semester               |  |
| Entrance requirements:  | -                                           |  |
| Number of ECTS credits: | 5 (Average student working time: 125 hours) |  |

| Com                                                                                         | Competences to be developed:                                                                                                    |  |  |
|---------------------------------------------------------------------------------------------|----------------------------------------------------------------------------------------------------|--|--|
| 1                                                                                           | To identify certain IT technologies in relation to area of specialization and to provide select necessary skills and knowledge of computer design as a tool for artists and designers.                    |  |  |
| 2                                                                                           | To demonstrate skills and competences characterised by harmony and function between design and technology, moving from the traditional art and design boards to a contemporary art and design methodology |  |  |
| 3                                                                                           | To to experiment with modern computer aided design packages and examine the basic design tools of the software package.                                                                                   |  |  |
| 4 To to select appropriate technology and support the use of it in the professional sphere. |                                                                                                    |  |  |
| 5                                                                                           | To develop and create final artwork needed for the general cause of the area of specialization in art and design.                                                                                         |  |  |

| Estimated student's work time distribution in hours: |    |                               |     |  |
|------------------------------------------------------|----|-------------------------------|-----|--|
| Conduct hours                                        |    | Student's private time        |     |  |
| Lecture                                              | 26 | Project work                  | 25  |  |
| Studio Work                                          | 13 | Experimentation               | 15  |  |
| Final Critique                                       | 3  | Research                      | 10  |  |
| Interim Critiques                                    | 3  | Interim Critiques Preparation | 12  |  |
| Final Assessments                                    | 3  | Final Critique Preparation    | 12  |  |
|                                                      |    | Use of External Resources     | 16  |  |
|                                                      |    | Tutorials                     | 12  |  |
| Total:                                               | 48 | Total:                        | 102 |  |

| Learning outcomes                                                                                                    | Educational activities                                      | Estimated<br>student's<br>work time in<br>hours | Continuous<br>Assessment based on<br>Project work |
|----------------------------------------------------------------------------------------------------|-------------------------------------------------------------|-------------------------------------------------|---------------------------------------------------|
| WEEK 1:                                                                                                    | Lecture Attendance                                          | 2                                               | Design Intelligence –                             |
| - Touring the Interface.Launching the                                                                                                    | Studio Work                                                 | 1                                               | 40%                                               |
| program for the first time.  - Understanding model space.  - Accessing the Ribbon Leveraging dock-able palettes.  - Monitoring the Status bar.                                                                                    | Project work/<br>Experimentation/<br>Research/<br>Resources | 2                                               |                                                   |
| Understanding the anatomy of a command.                                                                                                    | Interim Critique Preparation                                | 0                                               | Research and                                      |
| <ul><li>Customising AutoCAD's preferences.</li><li>Saving a workspace - Opening,</li></ul>                                                                                                    | Final Critique Preparation                                  | 0                                               | Methodology – 20%                                 |
| Viewing, and Saving Drawings.  - Opening an AutoCAD drawing Understanding mouse functions.  - Zooming, panning, and regenning.  - Working in a multiple-document environment.  - Saving your work.  - Saving time with templates. | Tutorial                                                    | 0                                               |                                                   |
| WEEK2:                                                                                                    | Lecture Attendance                                          | 2                                               | Experimentation and                               |
| - Creating Basic Geometry.                                                                                                    | Studio Work                                                 | 1                                               | Analysis – 20%                                    |
| Constructing lines.     Locking angles with the Ortho and Polar modes.     Drawing circles.     Activating the heads-up display.                                                                                                  | Project work/<br>Experimentation/<br>Research/<br>Resources | 4                                               |                                                   |
| Understanding Drawing Units. Defining a unit of measure.                                                                                                    | Interim Critique Preparation                                | 2                                               | Time management and Presentation –                |
| - Constructing geometry using architectural measurements.                                                                                                    | Final Critique Preparation                                  | 0                                               | 20%                                               |
| - Working with metric units.                                                                                                    | Tutorial                                                    | 1                                               |                                                   |
| WEEK 3:                                                                                                    | Lecture Attendance                                          | 2                                               |                                                   |
| - Maintaining Accuracy.                                                                                                    | Studio Work                                                 | 1                                               |                                                   |
| <ul> <li>Understanding the Cartesian coordinate system.</li> <li>Locking to geometry using object snaps.</li> <li>Automating object snap selection.</li> </ul>                                                                    | Project work/<br>Experimentation/<br>Research/<br>Resources | 4                                               |                                                   |
| Using temporary tracking to find points in space.                                                                                                    | Interim Critique Preparation                                | 2                                               |                                                   |
| - Using Specialised Drawing Commands.                                                                                                    | Final Critique Preparation                                  | 0                                               |                                                   |
| <ul><li>Drawing rectangles.</li><li>Drawing polygons.</li><li>Drawing ellipses.</li><li>Organising with hatch patterns.</li></ul>                                                                                                 | Tutorial                                                    | 1                                               |                                                   |
| WEEK 4:                                                                                                    | Lecture Attendance                                          | 2                                               |                                                   |
| - Making Primary Modifications.                                                                                                    | Studio Work                                                 | 1                                               |                                                   |
| <ul> <li>Making geometric changes using the property changer.</li> <li>Moving and copying elements.</li> <li>Rotating elements.</li> </ul>                                                                                        | Project work/<br>Experimentation/<br>Research               | 4                                               |                                                   |
| Trimming and extending geometry. Creating offsets.                                                                                                    | Interim Critique Preparation                                | 2                                               |                                                   |
| - Erasing elements.                                                                                                    | Final Critique Preparation                                  | 4                                               |                                                   |

| <ul> <li>Undoing and redoing actions.</li> <li>Selecting Geometry.</li> <li>Selecting entities using a window.</li> <li>Adding and removing from selections.</li> <li>Using keyboard shortcuts.</li> </ul>                                                                                                    | Tutorial                                                    | 1 |  |
|----------------------------------------------------------------------------------------------------|-------------------------------------------------------------|---|--|
| WEEK 5:                                                                                                    | Lecture Attendance                                          | 2 |  |
| - Refining Geometry.                                                                                                    | Studio Work                                                 | 1 |  |
| <ul> <li>Creating fillets.</li> <li>Creating chamfers.</li> <li>Using the Array command to create copies in a rotated pattern.</li> <li>Using the Array command to create copies in a rectangular pattern.</li> <li>Creating mirrored copies of geometry.</li> <li>Stretching elements.</li> <li>Scaling elements.</li> <li>Leveraging grips.</li> <li>Exploding elements.</li> <li>Joining elements together.</li> <li>Editing hatch patterns</li> </ul> | Project work/<br>Experimentation/<br>Research/<br>Resources | 4 |  |
|                                                                                                    | Interim Critique Preparation                                | 2 |  |
|                                                                                                    | Final Critique Preparation                                  | 0 |  |
|                                                                                                    | Tutorial                                                    | 1 |  |
|                                                                                                    | Sub-Total:                                                  | - |  |

| Learning outcomes                                                                                                    | Educational activities                               | Estimated student's work time in hours | Assessment |
|----------------------------------------------------------------------------------------------------|------------------------------------------------------|----------------------------------------|------------|
| WEEK 6:                                                                                                    | Lecture Attendance                                   | 2                                      |            |
| - Organising Drawings.                                                                                                    | Studio Work                                          | 1                                      |            |
| Understanding layers.     Creating and adjusting layers using the Layer Property                                                                                                    | Project work/Experimentation/<br>Research/ Resources | 4                                      |            |
| Manager Using layers to organise a                                                                                                    | Interim Critique Preparation                         | 2                                      |            |
| drawing Changing layer settings using                                                                                                    | Final Critique Preparation                           | 0                                      |            |
| layer control.  - Understanding the BYLAYER property.  - Using the Layer Previous command.                                                                                                    | Tutorial                                             | 1                                      |            |
| WEEK 7:                                                                                                    | Lecture Attendance                                   | 2                                      |            |
| - Adding General Annotations.                                                                                                    | Studio Work                                          | 1                                      |            |
| Creating single-line text.     Justifying text Controlling appearance using text styles.                                                                                                    | Project work/Experimentation/<br>Research/ Resources | 4                                      |            |
| Annotating with multi-line text.     Editing text Creating bulleted and                                                                                                    | Interim Critique Preparation                         | 2                                      |            |
| numbered lists Incorporating symbols Correcting                                                                                                    | Final Critique Preparation                           | 0                                      |            |
| spelling errors.                                                                                                    | Tutorial                                             | 1                                      |            |
| WEEK 8:                                                                                                    | Lecture Attendance                                   | 2                                      |            |
| - Dimensioning.                                                                                                    | Studio Work                                          | 1                                      |            |
| <ul> <li>Creating general dimensions.</li> <li>Creating continuous and baseline dimensions.</li> <li>Controlling appearance using dimension styles.</li> <li>Modifying dimensions.</li> <li>Creating multi-leaders.</li> <li>Controlling appearance using multi-leader styles.</li> <li>Modifying multi-leaders.</li> </ul> | Project work/Experimentation/<br>Research/Resources  | 4                                      |            |
|                                                                                                    | Interim Critique Preparation                         | 2                                      |            |
|                                                                                                    | Final Critique Preparation                           | 4                                      |            |
|                                                                                                    | Tutorial                                             | 1                                      |            |
| WEEK 9:                                                                                                    | Lecture Attendance                                   | 2                                      |            |
| - Generating and Managing                                                                                                    | Studio Work                                          | 1                                      |            |
| Reusable Content Inserting blocks Creating blocks.                                                                                                    | Project work/Experimentation/<br>Research/Resources  | 4                                      |            |
| Leveraging blocks.     Redefining blocks.                                                                                                    | Interim Critique Preparation                         | 2                                      |            |
| - Building a block library.                                                                                                    | Final Critique Preparation                           | 0                                      |            |
|                                                                                                    | Tutorial                                             | 1                                      |            |
|                                                                                                    | Sub-Total:                                           | -                                      |            |

| Learning outcomes                                                                                               | Educational activities                              | Estimated student's work time in hours | Assessment |
|----------------------------------------------------------------------------------------------------|-----------------------------------------------------|----------------------------------------|------------|
| Finalising and presenting a body of v                                                                           | isual work:                                         |                                        |            |
| WEEK 10:                                                                                                    | Lecture Attendance                                  | 2                                      |            |
| - Accessing Specialised Tools.                                                                                  | Studio Work                                         | 1                                      |            |
| Querying drawing using rollover tool tips. Taking measurements using the                                        | Project work/Experimentation/<br>Research/Resources | 4                                      |            |
| Distance command.  - Modifying properties using the Quick                                                       | Interim Critique Preparation                        | 2                                      |            |
| Properties tool Automating calculations using the                                                               | Final Critique Preparation                          | 0                                      |            |
| Quick Calculator feature.                                                                                       | Tutorial                                            | 1                                      |            |
| WEEK 11:                                                                                                    | Lecture Attendance                                  | 2                                      |            |
| - Plotting.                                                                                                    | Studio Work                                         | 1                                      |            |
| <ul><li>Creating quick plots.</li><li>Selecting a pen table.</li><li>Choosing line weights Creating a</li></ul> | Project work/Experimentation/<br>Research/Resources | 4                                      |            |
| layout pt. 1 Choosing a paper size Creating a                                                                   | Interim Critique Preparation                        | 2                                      |            |
| layout pt. 2.  - Inserting a title block Creating a                                                             | Final Critique Preparation                          | 0                                      |            |
| layout pt. 3.  - Cutting viewports.  - Reusing layouts.  - Organising layouts                                   | Tutorial                                            | 1                                      |            |
| WEEK 12:                                                                                                    | Lecture Attendance                                  | 2                                      |            |
| - Creating Properly Sized Annotations                                                                           | Studio Work                                         | 1                                      |            |
| <ul><li>on Plotted Drawings.</li><li>Using the Annotative property to<br/>automatically size text.</li></ul>    | Project work/Experimentation/<br>Research/Resources | 4                                      |            |
| <ul> <li>Using the Annotative property to<br/>automatically size dimensions.</li> </ul>                         | Interim Critique Preparation                        | 2                                      |            |
| <ul> <li>Using the Annotative property to<br/>automatically size callouts.</li> </ul>                           | Final Critique Preparation                          | 0                                      |            |
| - Revising the scale assigned to annotations.                                                                   | Tutorial                                            | 1                                      |            |
| WEEK 13:                                                                                                    | Lecture Attendance                                  | 2                                      |            |
| - Sharing DataSaving drawings to                                                                                | Studio Work                                         | 1                                      |            |
| <ul><li>other formats.</li><li>Plotting to PDF.</li><li>Sending drawings via email.</li></ul>                   | Project work/Experimentation/<br>Research/Resources | 4                                      |            |
|                                                                                                    | Interim Critique Preparation                        | 2                                      |            |
|                                                                                                    | Final Critique Preparation                          | 4                                      |            |
|                                                                                                    | Tutorial                                            | 1                                      |            |
|                                                                                                    | Sub-Total:                                          | 125                                    |            |
| Use of Resources:                                                                                               |                                                     | 0                                      |            |
| Library                                                                                                    | Literature search, research                         | 2                                      |            |
| Hi End Lab                                                                                                    | Printing, scanning, Editing                         | 6                                      |            |
| General IT labs                                                                                                 | General use, Internet use                           | 4                                      |            |
| Workshops                                                                                                    | General use according to project work               | 0                                      |            |
| Print Resources                                                                                                 | Printing, scanning, Editing                         | 4                                      |            |

| Sub-Total: | 16 |   |
|------------|----|---|
|            |    | 1 |

## PART B: Complementary Material.

| Language of Instruction: |  |
|--------------------------|--|
| English                  |  |

| Assessment Type   |                                                  |      |
|-------------------|--------------------------------------------------|------|
| Interim Critique  | Exercises in Class.                              | 33%  |
| Final Critique    | Final presentation of the project.               | 33%  |
| Final Assessments | I Assessments Final presentation of the project. |      |
|                   | TOTAL                                            | 100% |

<u>Note:</u> The assessment criteria for Interim/Final Critiques and the Final Assessment are: Design Intelligence 40%, Research and Methodology 20%, Experimentation and Analysis 20%, Time management and Presentation 20%